## ENK\_UV\_RESPONSE\_KERATINOCYTE\_DN

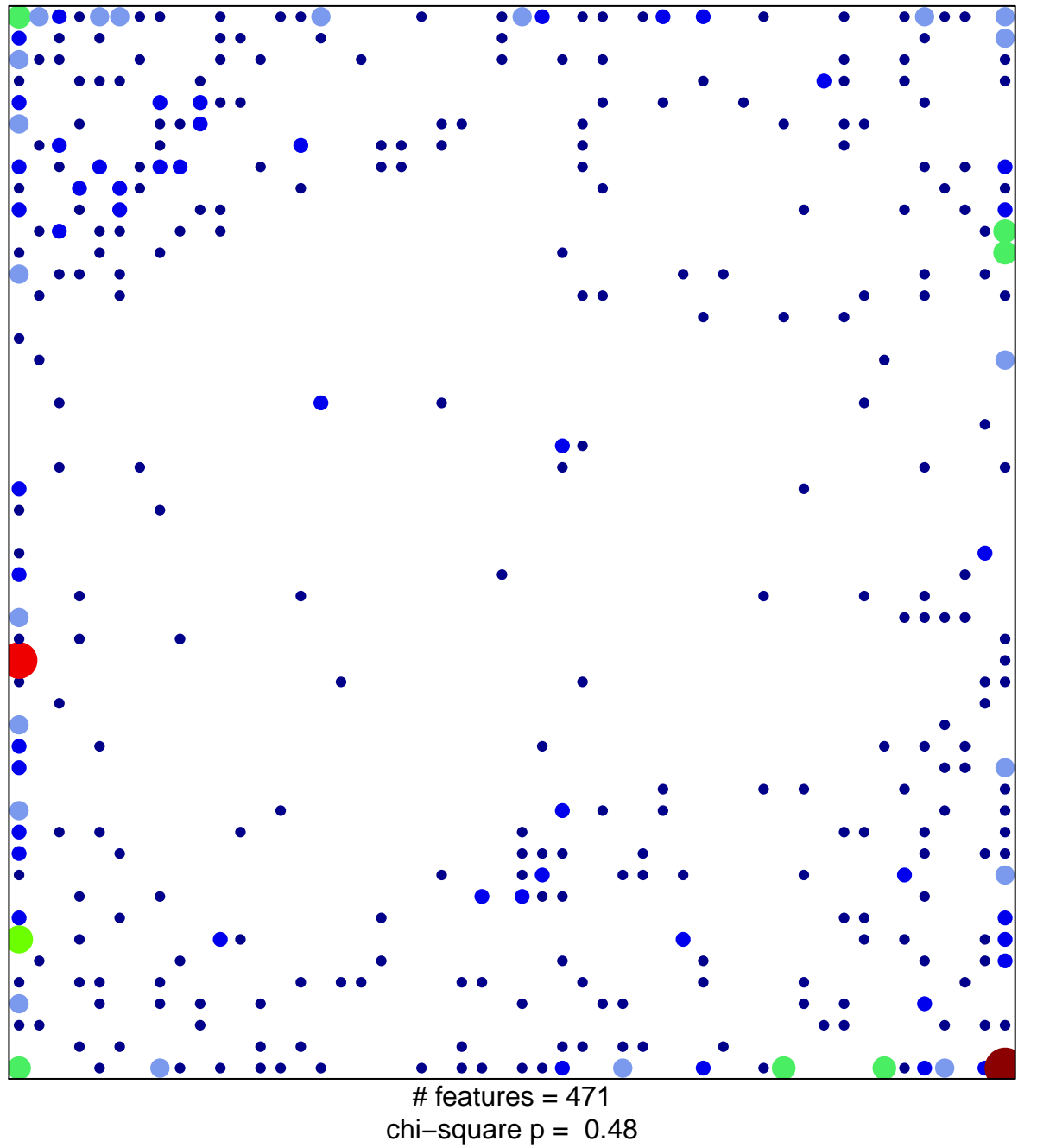

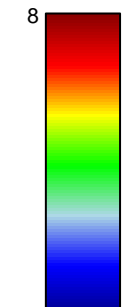

## **ENK\_UV\_RESPONSE\_KERATINOCYTE\_DN**

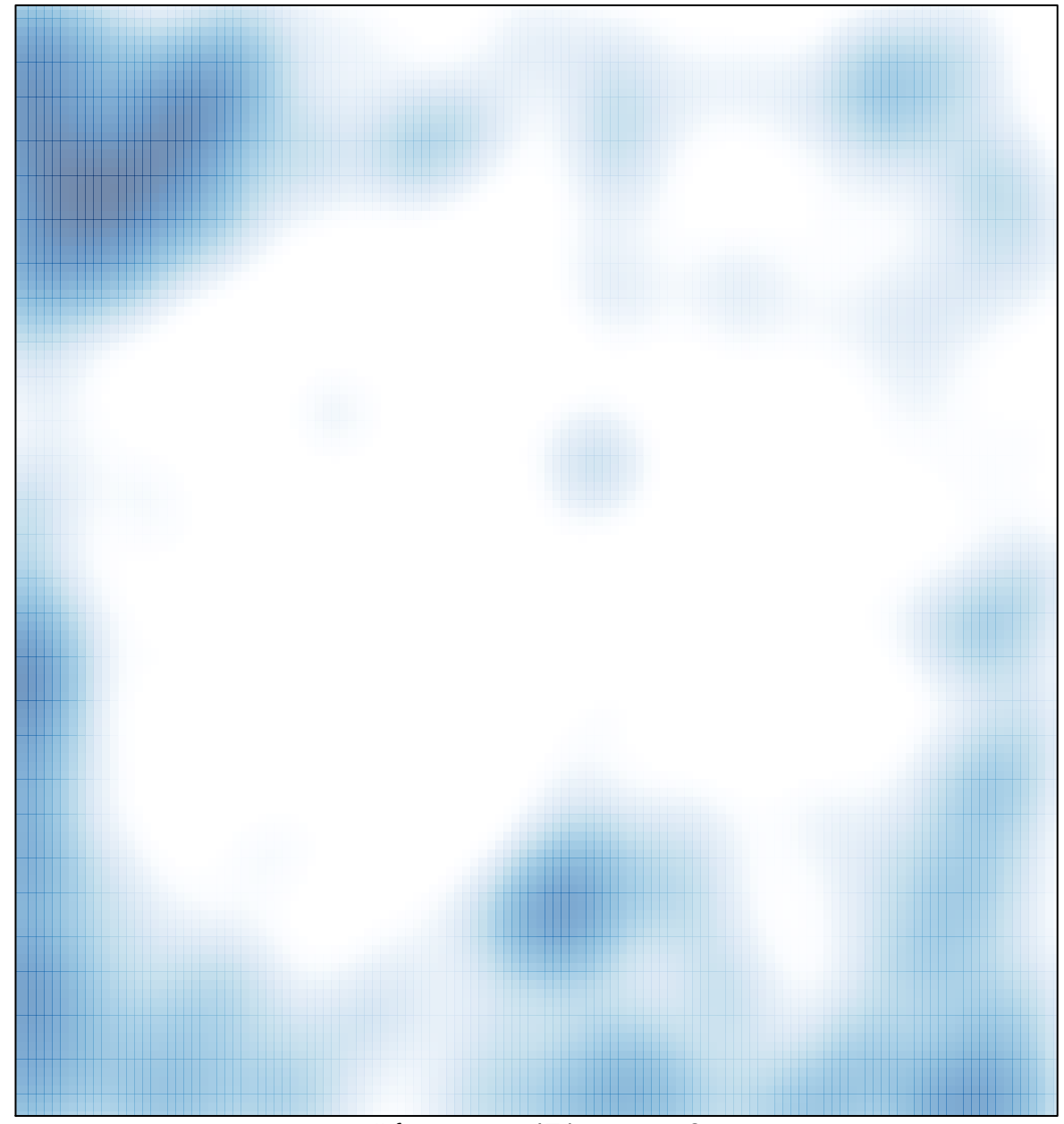

# features =  $471$ , max =  $8$